## **vHMC(仮想アプライアンス HMC)稼動検証**

IA サーバー上で仮想アプライアンスとして HMC の機能を提供する vHMC の稼動検証を行 いました。

背景・課題

Power System の仮想環境を構成するには、従来は専用ハードウェア HMC(Hardware Management Console)が必要でしたが、2015 年秋よりこれに加えて IA サーバーの仮想 環境(VMware ESXi/KVM/Xen)に HMC と同等機能を構築できる vHMC が提供開始となり ました。機能の検証および考慮点(特に HMC との相違点)を確認するために、vHMC の稼動 検証を行いました。

ポイント

・Power System の仮想環境構成には、専用ハードウェアを使用する HMC に加え て、IA サーバーの仮想環境で稼動する vHMC も利用可能になりました。

・vHMC はお客様保有の IA サーバーの仮想化環境に展開可能なので、既存環境の有 効活用および初期取得コストの低減に貢献します。

・vHMC は機能面で HMC と同等です。

IGUAZU Solution Center での検証概要

使用したハード/ソフト

- ・Lenovo System x 3650 M5
- ・VMware vSphere 6.0
- ・vHMC V8R8.6.0

稼動確認の結果、以下のことがわかりました。

・導入が容易 - vSphere Client や vCenter Server から ova ファイルをデプロイするだけ で利用可能になります。

・HMC と同等の機能 - 論理区画の作成・仮想デバイスの作成と割当・論理区画の起動停止 など、HMC と全く同じインターフェースで同一機能が使用可能です。

・HMC と混在可能 – HMC と vHMC は同一環境に混在可能ですので、HMC から vHMC へ の移行や HMC と vHMC の冗長構成も容易です。

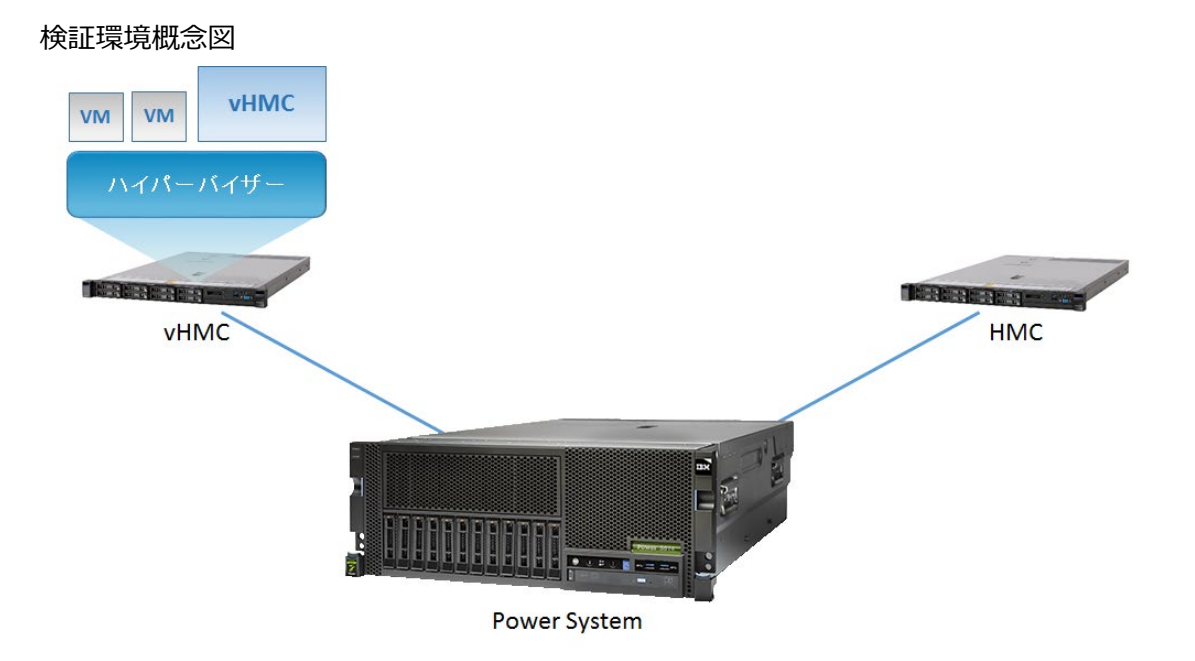

vHMC 画面(vSphere Client のコンソール画面)

HMC と全く同じ表示であることがわかります。HMC と同様に Web ブラウザーや ssh を使 用したアクセスも可能です。

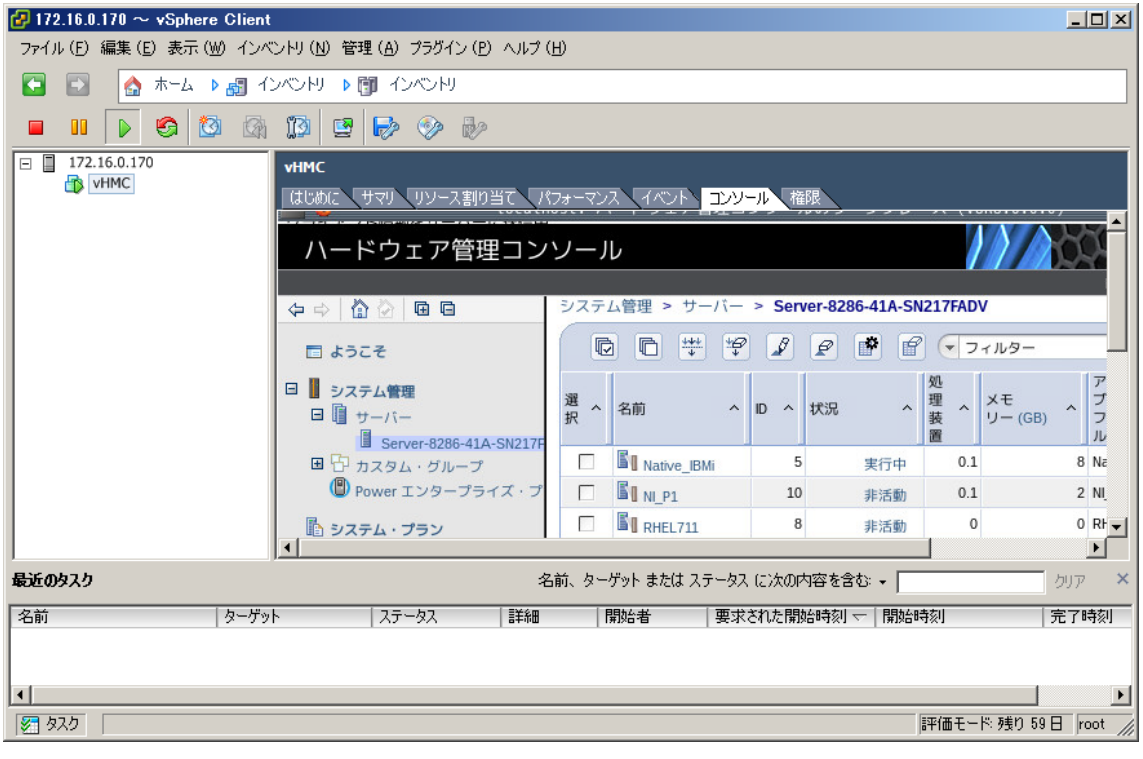

## 参考

## AIX 技術情報

[https://www.ibm.com/developerworks/community/wikis/home?lang=en#!/wiki/](https://www.ibm.com/developerworks/community/wikis/home?lang=en#!/wiki/W8214c473fef0_444f_886a_cd015ca34c89/page/AIX%20%E6%8A%80%E8%A1%93%E6%83%85%E5%A0%B1) [W8214c473fef0\\_444f\\_886a\\_cd015ca34c89/page/AIX%20%E6%8A%80%E8%A1](https://www.ibm.com/developerworks/community/wikis/home?lang=en#!/wiki/W8214c473fef0_444f_886a_cd015ca34c89/page/AIX%20%E6%8A%80%E8%A1%93%E6%83%85%E5%A0%B1) [%93%E6%83%85%E5%A0%B1](https://www.ibm.com/developerworks/community/wikis/home?lang=en#!/wiki/W8214c473fef0_444f_886a_cd015ca34c89/page/AIX%20%E6%8A%80%E8%A1%93%E6%83%85%E5%A0%B1)

導入編 → ハードウェア / 管理コンソール → Virtual HMC の導入(VMWare 編).pdf 運用編 → ハードウェア / 管理コンソール → vHMC 設計・運用ガイド 201607.pdf